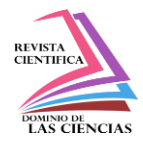

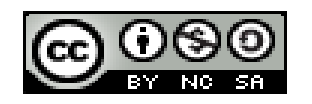

**DOI: http://dx.doi.org/10.23857/dc.v6i5.1607**

Ciencias técnicas y aplicadas Artículo de revisión

# *Modelación de Motor/generador de corriente continua conexión independiente con MATLAB/SIMULINK*

# *DC motor / generator modeling independent connection with MATLAB / SIMULINK*

# *Conexão independente de modelagem de motor / gerador DC com MATLAB / SIMULINK*

Alejandro Javier Martínez-Peralta <sup>I</sup> pipoperalta1990@hotmail.com https://orcid.org/0000-0003-1176-5001

gmercadobautista@gmail.com https://orcid.org/0000-0001-6055-1670

Jorge Daniel Mercado-Bautista<sup>III</sup>

Raúl Clemente Ulloa-de Souza II raululloa88@gmail.com https://orcid.org/0000-0003-1885-0161

Tyron Joel Orobio-Arboleda<sup>IV</sup> tj.orobio1c@gmail.com https://orcid.org/0000-0001-5460-7180

## **Correspondencia:** pipoperalta1990@hotmail.com

**\*Recibido:** 9 de noviembre de 2020 **\*Aceptado:** 16 de noviembre de 2020 **\* Publicado:** 16 de diciembre de 2020

- I. Ingeniero Eléctrico, Estudiante Investigador de Posgrado de la Maestría de Investigación en Electricidad, Mención Sistemas Eléctricos de Potencia en la Universidad Técnica de Manabí, Portoviejo, Ecuador.
- II. Magister en Ingeniería Eléctrica en Distribución, Ingeniero Eléctrico, Investigador Independiente, Director Administrativo de la Casa de la Cultura Ecuatoriana Benjamín Carrión Sede Nacional, Quito, Ecuador.
- III. Ingeniero Mecánico, Especialista en Diseño Mecánico y Producción con CAD-CAM-CAE aplicado al Sector Industrial, Investigador Independiente, Esmeraldas, Ecuador.
- IV. Estudiante de pregrado de la Carrera de Ingeniería Eléctrica de la Facultad de Ingenierías en la Universidad Técnica Luis Vargas Torres de Esmeraldas, Ecuador.

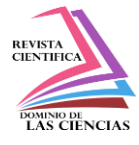

#### **Resumen**

Se presenta un artículo sobre la Modelación de Motor/generador de corriente continua conexión independiente con MATLAB/SIMULINK, el cual tiene como propósito dar a conocer los resultados de un modelo previamente desarrollado. Por lo cual, se ha fundamentado el artículo en una revisión documental y desk research, específicamente de una investigación de la carrera de Ingeniería Eléctrica de la Universidad Politécnica salesiana de Ecuador, cuyos autores son Meza y Ramos (2015) en el que trabajaron sobre un "Modelo Matemático Motor DC Conexión Independiente", los autores presentan resultados obtenidos desde las simulaciones con Matlab/Simulink y el experimental en el Laboratorio de Motores y Generadores, en el que se reforzó el basamento teórico de acuerdo a otras investigaciones y trabajos que han realizado otros autores en esta tématica , la cual se aborda en la introducción, posteriormente se muestra la metodología, materiales y métodos, luego el análisis de resultados, consideraciones finales y las referencias bibliográficas.

**Palabras claves:** Modelación; motor; DC; simulación; conexión independiente.

#### **Abstract**

An article is presented on the Modeling of a DC Motor / Generator, independent connection with MATLAB / SIMULINK, which aims to present the results of a previously developed model. Therefore, the article has been based on a documentary review and desk research, specifically of an investigation of the Electrical Engineering career of the Salesian Polytechnic University of Ecuador, whose authors are Meza and Ramos (2015) in which they worked on a "Independent Connection DC Motor Mathematical Model", the authors present results obtained from the simulations with Matlab / Simulink and the experimental one in the Laboratory of Motors and Generators, in which the theoretical foundation was reinforced according to other investigations and works that have been carried out other authors on this topic, which is addressed in the introduction, then the methodology, materials and methods are shown, then the analysis of results, final considerations and bibliographic references.

**Keywords:** Modeling; motor; DC; simulation; independent connection.

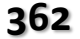

**Alejandro Javier Martínez Peralta, Jorge Daniel Mercado Bautista, Raúl Clemente Ulloa de Souza, Tyron Joel Orobio Arboleda**

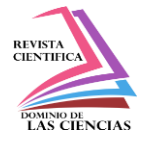

#### **Resumo**

É apresentado um artigo sobre Modelagem de Motor / Gerador CC, conexão independente com o MATLAB / SIMULINK, que visa apresentar os resultados de um modelo desenvolvido anteriormente. Para tanto, o artigo se baseou em uma revisão documental e de pesquisa documental, especificamente de uma investigação da trajetória da Engenharia Elétrica da Universidade Politécnica Salesiana do Equador, cujos autores são Meza e Ramos (2015) em que trabalharam em um "Modelo Matemático do Motor DC de Conexão Independente", os autores apresentam resultados obtidos nas simulações com Matlab / Simulink e na experimental no Laboratório de Motores e Geradores, nos quais a fundamentação teórica foi reforçada de acordo com outras investigações e trabalhos realizados. outros autores sobre o tema, que é abordado na introdução, a seguir são apresentados a metodologia, materiais e métodos, a seguir a análise dos resultados, as considerações finais e as referências bibliográficas.

**Palavras-chave:** Modelagem; motor; DC; simulação; conexão independente.

### **Introducción**

El universo en el que vivimos se somete continuamente al cambio. Este cambio no siempre es evidente si la escala de tiempo es tan larga como se experimenta en algunos procesos; sin embargo, en ingeniería muchas de las situaciones dependen del tiempo y éstas son importantes e ideales en la descripción de objetos o procesos que deben incluir un tiempo adecuado de análisis y estudio, "a este tipo de descripción se llama o es conocido como modelo" (Popoola et al, 2015).

Un modelo es simplemente una representación de la construcción y funcionamiento de algunos sistemas de interés (Maria, 1997). Por lo cual, según el autor antes mencionado, un "modelo es similar pero más simple que el sistema que representa, en donde a este proceso de producir un modelo se conoce como modelado". En este sentido, un buen modelo es un equilibrio entre realismo y sencillez y uno de los puntos de interés en el modelado es la validez, que "es el proceso de simular el modelo en condiciones de entrada conocidas y comparar la salida del modelo con la salida del sistema" (Popoola et al, 2015).

Por lo que, un sotfware de simulación o modelación es un entorno de la computación que posibilita la ejecución de cálculos de una manera precisa y rápida, con elementos de visualización adaptados para el trabajo científico e ingenieril, los cuales anteriormente se desarrollaban con métodos

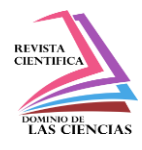

experimentales, tal como lo expresa Córdova y Plaza (2016:2) "el método experimental no siempre es viable ya que en algunos casos existen factores que limitan o impiden su aplicación, por ejemplo: costos y riesgos". En este sentido, los autores indican que "un modelo de un sistema es básicamente una herramienta que permite responder interrogantes sobre este último sin tener que recurrir a la experimentación sobre el mismo. Es una representación siempre simplificada de la realidad". Por lo cual, a la hora de determinar criterios de mediciones y comportamientos en los motores y/o generadores de manera óptima, es ideal contar con este tipo de sotfware para modelados que pueden precisar si existen datos de fallos y corregir antes de desarrollar un proyecto.

De la misma forma, la tecnología actual requiere, más eficiencia, eficacia y efectividad, tomando en consideración la rapidez y medios más fáciles de controlar equipos con pocos número de componentes, entre los cuales se encuentra el motor de CC que "es una de las primeras máquinas ideadas para convertir la energía eléctrica en mecánica y motor de potencia" (Bansal et al., 2005), o así como lo indica más recientemente Popoola et al. (2015), "el motor de corriente continua (CC o DC), cuya velocidad es directamente proporcional a la tensión de alimentación".

Ahora bien, de acuerdo a Godoy y Farret (2015), el principio de un generador eléctrico se basa en el movimiento relativo entre una bobina y un núcleo magnético. Si se hace girar una bobina entre un par de polos (un campo) de un electroimán o un imán permanente, la salida del rotor será ser corriente alterna o continua, dependiendo de si se trata de un anillo colector o se emplea un conmutador segmentado.

En este sentido, indica el autor, que el generador requiere de una fuente de alimentación de CC y se pueden excitar de varias maneras, por lo cual, algunas de estas máquinas deben ser excitadas por un generador de corriente continua externo, otros son autoexcitados (derivación, serie o compuesto), necesitando solo una pequeña cantidad de residuo de flujo magnético presente en el núcleo de la máquina para iniciar el proceso de excitación.

Por tanto, entre la clasificación de los motores/generadores se encuentran los motores DC conexión independiente, y que pertenencen al grupo de las máquinas de CC, de acuerdo a la forma en que se excita el campo, los cuales son dignos de simular y conocer su funcionamiento a través de una herramienta computacional. Así pues, este tipo de motor tiene como característica que por medio de la alimentación DC del rotor y del estator posee dos fuentes de tensión independientes, como se detalla en la figura 1, donde el campo del estator es constante al no depender de la carga del motor,

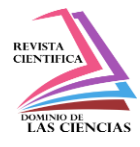

y el par de fuerza prácticamente es constante. (Meza y Ramos, 2015). Según los mismos autores, esto implica que, las variaciones de velocidad al aumentar la carga se deberán solo a la disminución de la fuerza electromotriz por aumentar la caída de tensión en el rotor, por lo cual se aplica donde se requiera una velocidad prácticamente constante.

**Figura 1:** Motor DC Conexión Independiente.

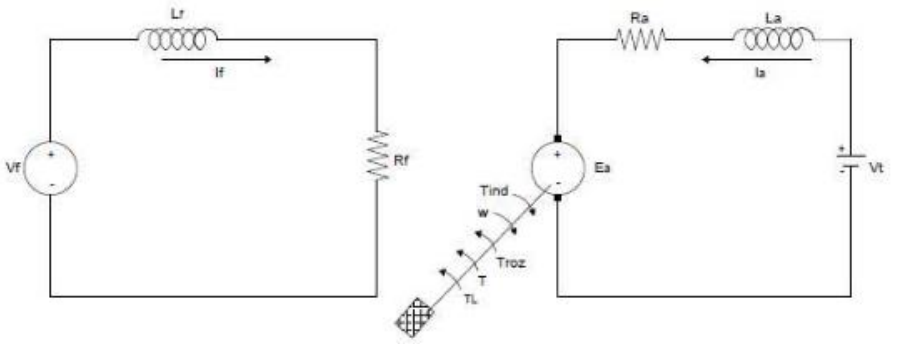

**Fuente:** Meza y Ramos. (2015).

De este modo, los elementos de diseño y las características dinámicas de este tipo de motor/generador, así como cualquier otro, se encuentran implícitamente en ecuaciones y es con ellas que se obtienen los modelos matemáticos mediante el cual es posible entender su dinámica para poder implementar controles óptimos ante posibles variaciones.

Al respecto, actualmente existen diversos softwares, aplicaciones informáticas y/o plataformas sobre simulaciones de este tipo de máquinas, los cuales permiten simplificar los procesos de un proyecto en cuanto al ahorro de tiempo en el lapso del proceso de diseño y reducción de costos, en el momento en el que se desarrolla o cuando se requiere una modificación.

Ahora bien, la simulación o modelado con Matlab/Simulink es integral, debido a que contempla el cálculo numérico, los gráficos, matrices y diversos elementos de ingeniería y que por su amigabilidad como software y su amplio uso , se presenta como una aplicación de gran importancia, en el que se pueden solventar problemas que se pueden presentar en el diseño de un motor/generador, así como lo detalla el grupo MathWorks (2020), "el modelado y la simulación de generadores ayudan a realizar tareas que van desde el análisis del rendimiento en el nivel del sistema hasta el diseño de accionadores de motores eléctricos", donde cada actividad requiere que

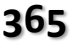

**Alejandro Javier Martínez Peralta, Jorge Daniel Mercado Bautista, Raúl Clemente Ulloa de Souza, Tyron Joel Orobio Arboleda**

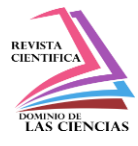

se capturen diferentes efectos físicos, además de que se equilibra la potencia mecánica y eléctrica para acelerar la simulación de dichos generadores.

Por lo tanto, se desarrolla este artículo basado en una revisión documental de un trabajo de grado de Meza y Ramos (2015) sobre un "modelo matemático motor DC conexión independiente", reforzando los fundamentos teóricos e investigaciones que han realizado otros autores al respecto. Por consiguiente, los autores indican que se resolvieron ecuaciones involucradas con métodos numéricos y con la programación adecuada del software Matlab/Simulink lograron generar los resultados, los cuales constatarón con unos datos experimentales, utilizando el Motor DC Marca "HAMPDEN" Modelo DM-300, que se encuentra en el Laboratorio de Motores y Generadores de la Universidad Politécnica Salesiana Sede Guayaquil.

### **Metodología, materiales y métodos**

La metodología utilizada para el artículo es documental y desk reserch, en el que se analiza el trabajo de Meza y Ramos (2015) sobre un "modelo matemático motor DC conexión independiente", quienes desarrollaron una trabajo de grado con metodología experimental proyectivo, en el que ellos enuncian que un Motor DC Conexión Independiente, "es un motor cuyo circuito de campo es alimentado por una fuente de potencia, separada de voltaje constante", tal como se pudo apreciar en la figura 1, y por lo consideraron constante el circuito de devanado de campo del motor y el modelo se realizó en el circuito de devanado de excitación. Respecto a ello, trabajaron de acuerdo con la Ley de Voltaje de Kirchhoff:

$$
V_T = R * i(t) + L * \frac{di(t)}{dt} + Ea
$$

*Ecuación de Voltaje aplicado al Circuito de excitación. Fuente: Chapman (2012).*

$$
Ea: K*\omega(t)
$$

*Ecuación de Voltaje de la Armadura. Fuente: Chapman (2012).*

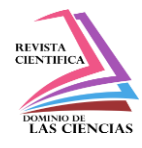

Siendo:

- Inductancia de la Armadura y de interpolo (Henrios). L:
- $\mathbb{R}$ : Resistencia de la Armadura y de interpolo  $(\Omega)$ .
- Vt: Voltaje aplicado al Circuito de la Armadura (Voltios).
- Ea: Voltaje de la Armadura (Voltios).
- Corriente de la Armadura en función del tiempo.  $i(t)$ :
- $\omega(t)$ : Velocidad Angular en función del tiempo.
- Constante de la Fuerza Contra-Electromotriz V/ (rad/Seg.). К:

$$
L * \frac{di(t)}{dt} = V_T - (R * i(t)) - (K * \omega(t))
$$

*Ecuación Eléctrica del Motor DC Conexión Independiente en estado estable 1. Fuente: Chapman (2012).*

$$
\frac{di(t)}{dt} = \frac{V_T}{L} - \left(\frac{R}{L} * i(t)\right) - \left(\frac{K}{L} * \omega(t)\right)
$$

*Ecuación Eléctrica del Motor DC Conexión Independiente en estado estable 2. Fuente: Chapman (2012).*

En las ecuaciones mostradas, se ve reflejada la Ecuación Eléctrica del Motor DC Conexión Independiente en estado estable y de acuerdo con la 2da Ley de Newton de rotación dinámica, el momento de una fuerza (Torque) expresada en las siguientes ecuaciones.

$$
T = Tind - Troz
$$

*Ecuación Torque (a). Fuente: Astudillo (2014)*

Siendo:

T: Torque (N.m).

Tind: Torque Inducido (N.m).

- Troz: Torque de Rozamiento (N.m).
- Ŀ Momento de Inercia del Rotor (Kg.m^2).
- Aceleración Angular (Radianes).  $a$ :
- f: Constante de Torque Electromagnético (Volt/rad/Seg.).
- f: Coeficiente de Rozamiento Viscoso (N.m.Seg./rad).
- $\omega(t)$ : Velocidad Angular en función del tiempo (rad/Seg.).

$$
J * \frac{d^2\Theta}{dt} = (k * i(t)) - (f * \omega(t))
$$

*Ecuación Torque (c). Fuente: Astudillo (2014)*

$$
\frac{d^2\Theta}{dt} = \left(\frac{k}{J} * i(t)\right) - \left(\frac{B}{J} * \omega(t)\right)
$$

$$
J * \frac{d^2\Theta}{dt} = k * i(t) - f * \frac{d\Theta}{dt}
$$

*Ecuación Torque (d). Fuente: Astudillo (2014)*

*Ecuación Torque (b). Fuente: Astudillo (2014)*

 $1 * \alpha = k * i(t) - f * \omega(t)$ 

*Ecuación Mecánica del Motor DC Conexión Independiente en estado estable. Fuente: Astudillo (2014)*

$$
\mathbf{I}^{\mathbf{I}}
$$

**367 Vol. 6, núm. 5, Especial diciembre 2020, pp. 361-377**

**Alejandro Javier Martínez Peralta, Jorge Daniel Mercado Bautista, Raúl Clemente Ulloa de Souza, Tyron Joel Orobio Arboleda**

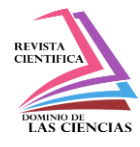

En la última Ecuación es para obtener de manera Matemática la Ecuación Mecánica del Motor DC Conexión Independiente en estado estable.

Posteriormente con la medición experimental de los parámetros del Motor DC Conexión Independiente se obtienen datos experimentales de simulación de funcionamiento, tomando en consideración la medición de resistencias aplicando un voltaje < 6 VDC a los devanados de la armadura e interpolos conectados en serie midiendo la corriente de consumo en estos devanados y aplicando Ley de ohm para obtener el valor de resistencia total en los devanados mencionados, la constante de fuerza contra-electromotriz ₭, el coeficiente de rozamiento viscoso, la inductancia del motor DC, la inercia del rotor del motor DC.

### **Análisis de los resultados**

A continuación, se presentan los resultados obtenidos por Meza y Ramos (2015), con su diseño, en el cual se muestra en la figura 2, los datos del Motor DC Marca Hampden Modelo DM-300.

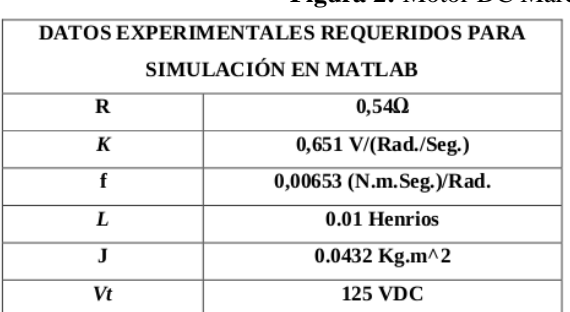

*a. Datos Experimentales requeridos para la Simulación en Matlab.* 

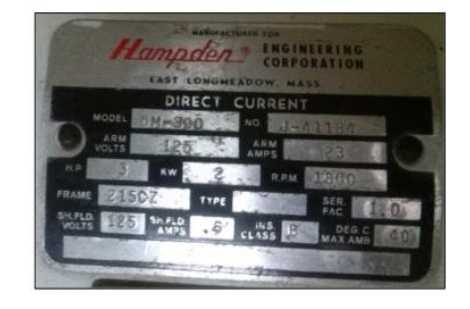

*b. Placa de Motor DC Marca Hampden Modelo DM-300* 

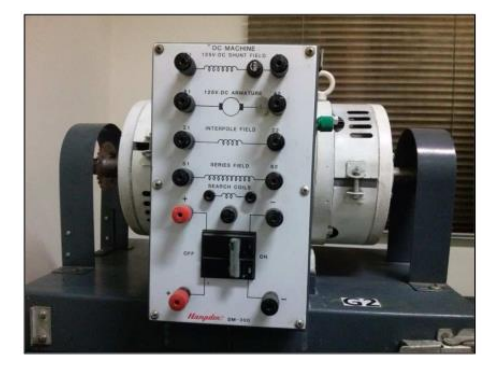

*c. Motor DC, Marca Hampden*

**Fuente:** Meza y Ramos (2015).

**368 Vol. 6, núm. 5, Especial diciembre 2020, pp. 361-377 Alejandro Javier Martínez Peralta, Jorge Daniel Mercado Bautista, Raúl Clemente Ulloa de Souza, Tyron Joel Orobio Arboleda**

#### **Figura 2:** Motor DC Marca Hampden Modelo DM-300.

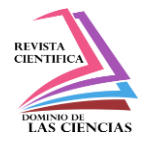

Al aplicar los datos y ecuaciones respectivas en el programa Matlab/Simulink, para la simulación (figuras 3, 4 y 5), se obtienen los siguientes resultados:

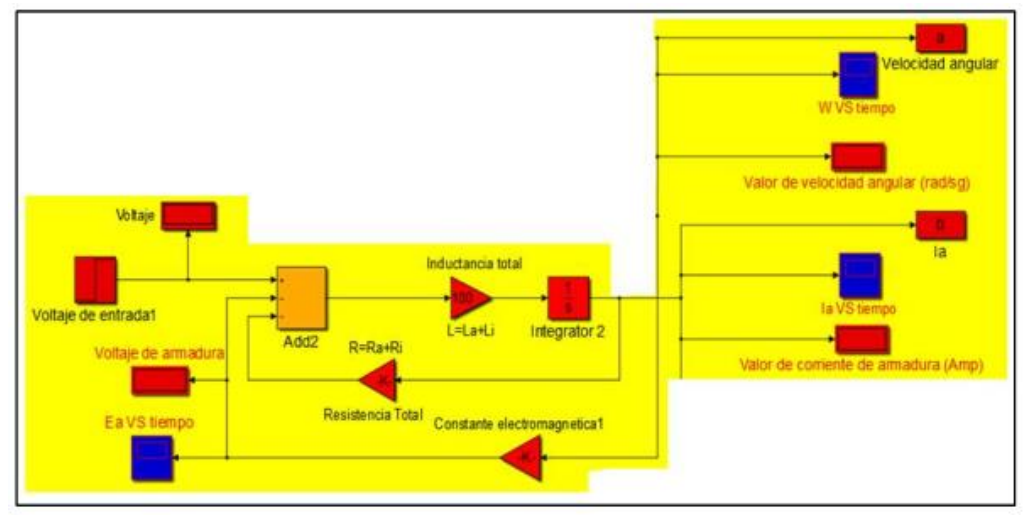

**Figura 3:** Diagrama de Bloques de Ecuación Eléctrica Corriente de Armadura.

**Fuente:** Meza y Ramos (2015).

**Figura 4:** Diagrama de Bloques de Ecuación Mecánica Velocidad Angular.

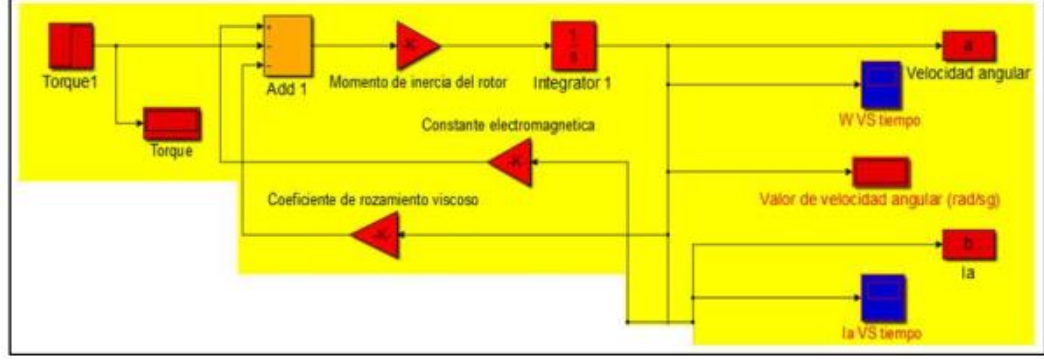

**Fuente:** Meza y Ramos (2015).

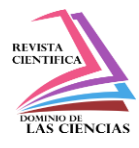

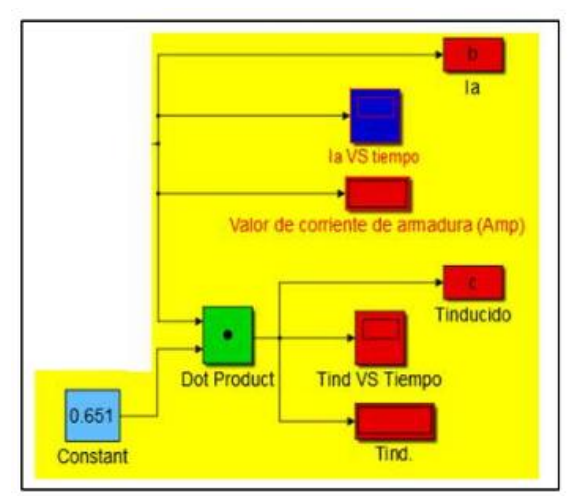

**Figura 5:** Diagrama de Bloques de Ecuación Torque Inducido.

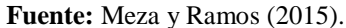

Posteriormente, se visualizan los datos ingresados experimentales requeridos para realizar la simulación del Motor y DC sin carga, el torque de carga mecánica en los casos de: 0 N.m, 4 N.m, 5.9 N.m y 15 N.m (figuras 6, 7, 8 y 9) y con el ingreso de carga es de 2 Seg. donde se refiere el tiempo donde se conectaría la carga externa mecánica al eje del Motor DC.

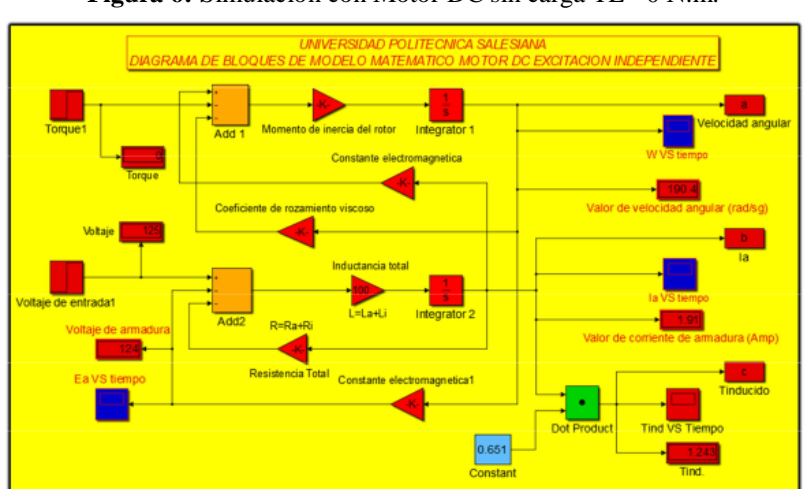

**Figura 6:** Simulación con Motor DC sin carga TL= 0 N.m.

**Fuente:** Meza y Ramos (2015).

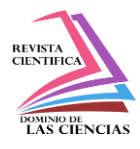

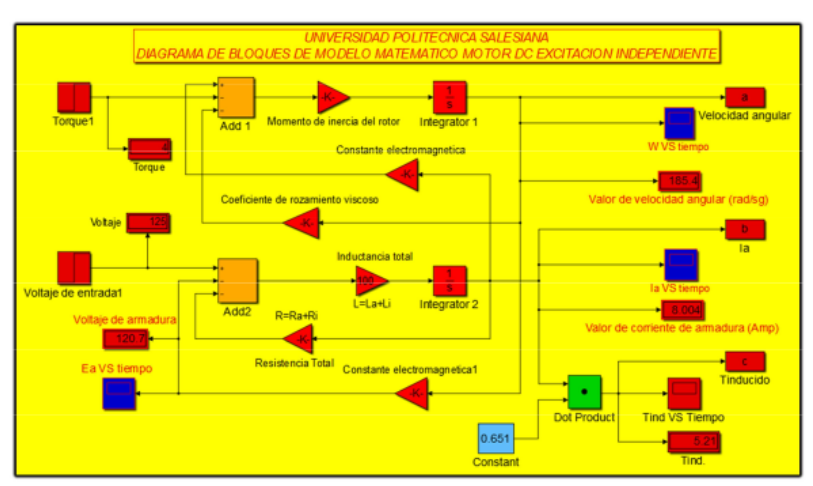

**Figura 7:** Simulación con Motor DC con carga TL= 4 N.m.

**Fuente:** Meza y Ramos (2015).

#### **Figura 8:** Simulación con Motor DC sin carga TL= 5.9 N.m.

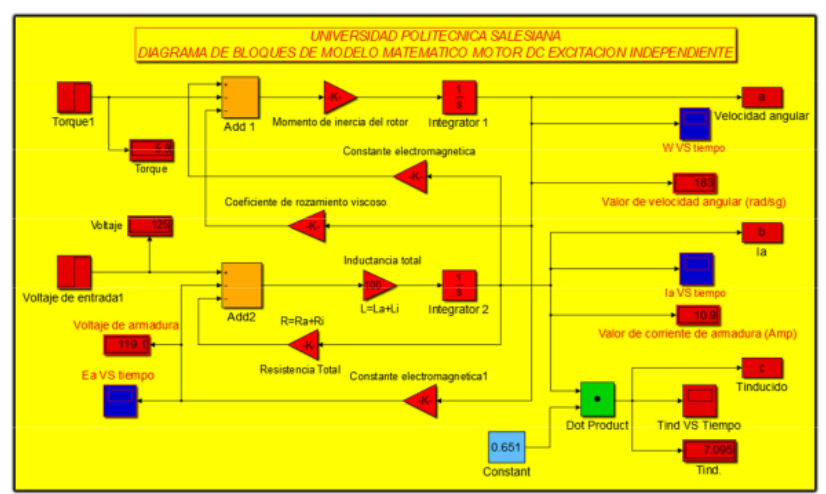

**Fuente:** Meza y Ramos (2015).

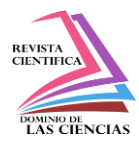

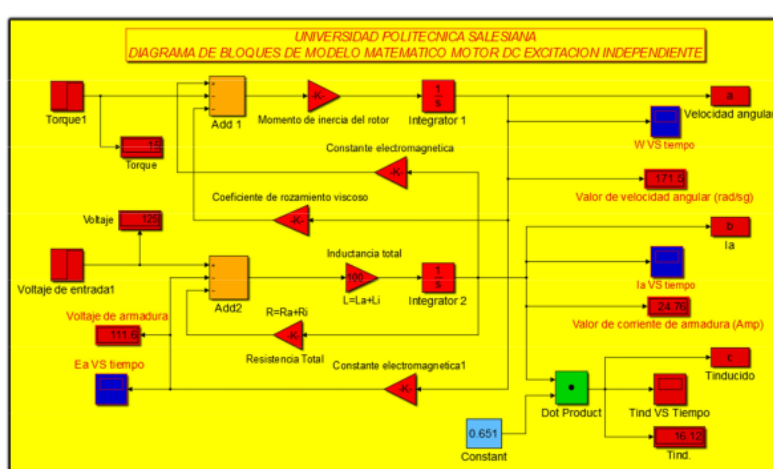

**Figura 9:** Simulación con Motor DC sin carga TL= 15 N.m.

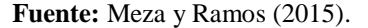

Luego se muestra en la figura 10, 11 y 12, las gráficas de comportamiento del motor DC marca Hampden modelo DM-300 con valores obtenidos en las simulaciones, en el que se observa en la figura 10 un comportamiento lineal y en las figuras 11 y 12 unas gráficas lineales decrecientes, todo esto debido a que Matlab y su herramienta Simulink, realiza la simulación lo más exacto posible sin pérdidas en el cobre ni problemas de reacción de armadura ni golpe inductivo.

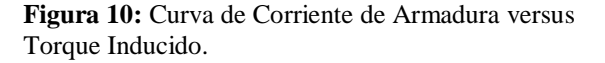

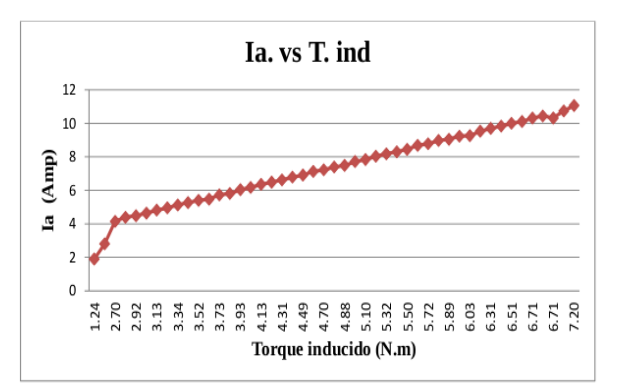

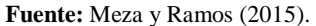

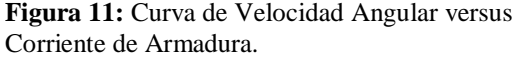

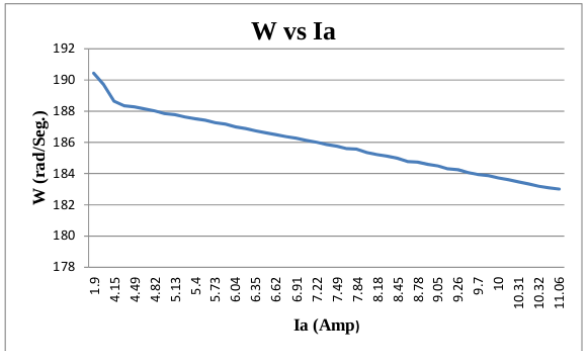

**Fuente:** Meza y Ramos (2015).

#### **372 Vol. 6, núm. 5, Especial diciembre 2020, pp. 361-377 Alejandro Javier Martínez Peralta, Jorge Daniel Mercado Bautista, Raúl Clemente Ulloa de Souza, Tyron Joel Orobio Arboleda**

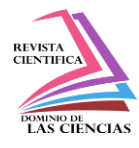

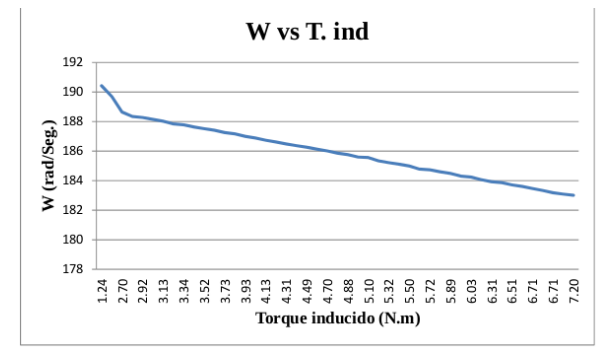

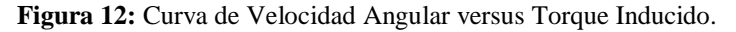

Por último, se presentan las figuras 13, 14 y 15, sobre las gráficas de comportamiento del motor DC marca Hampden modelo DM-300 con valores obtenidos en el Laboratorio de generadores y motores de la Universidad Politécnica Salesiana Sede Guayaquil, a saber:

1. En la figura 13, se observar en la gráfica el comportamiento, donde la corriente de armadura es directamente proporcional al torque inducido del Motor DC, eso quiere decir a medida que aumenta la carga mecánica aplicada al eje del Motor DC la corriente de armadura aumenta y así también aumenta el torque inducido de manera inestable, estas variables están estrechamente relacionada. Donde, se presentan pérdidas en el cobre, pérdidas mecánicas y golpe inductivo ya que no tiene devanado de compensación en el Motor DC.

2. En la figura 14, se observa el comportamiento de la gráfica donde la velocidad angular es inversamente proporcional a la corriente de armadura, a medida que la corriente de armadura aumenta por efecto de la carga mecánica aplicada al eje del Motor DC la velocidad angular bajará paulatinamente de manera inestable.

3. El comportamiento de la gráfica en la figura 15, se puede ver que la velocidad angular es inversamente proporcional al torque inducido, a medida que el torque inducido aumenta por efecto de la carga aplicada al eje del Motor DC, la velocidad angular bajará paulatinamente de manera inestable.

**Fuente:** Meza y Ramos (2015).

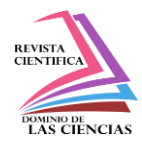

**Figura 13:** Curva de Corriente de Armadura versus Torque Inducido.

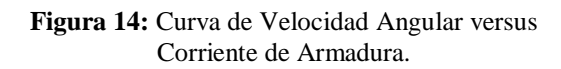

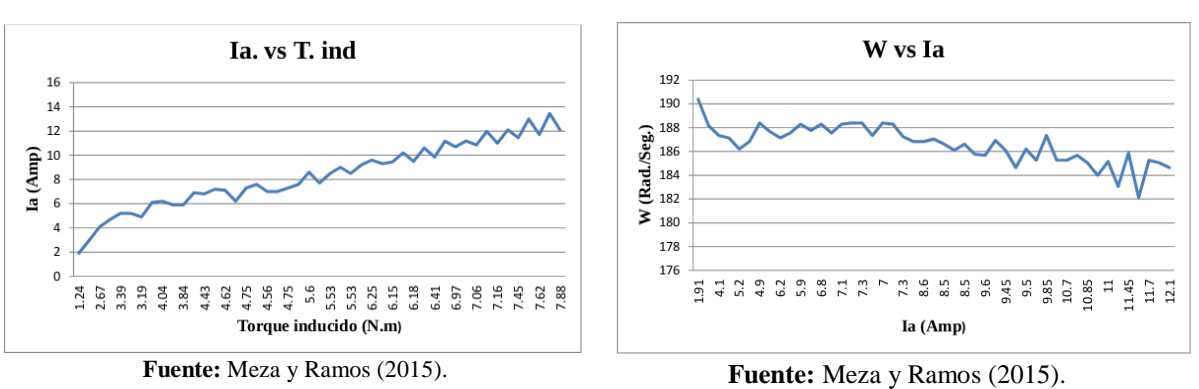

**Figura 15:** Curva de Velocidad Angular versus Torque Inducido.

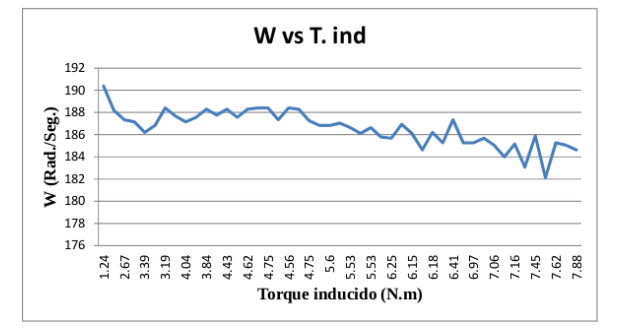

**Fuente:** Meza y Ramos (2015).

## **Consideraciones finales**

De acuerdo a las conclusiones a las cuales llegaron Meza y Ramos (2015 en su trabajo se requiere conocer la teoría de funcionamiento, comportamiento y problemas de conmutación de los Motores DC en general. Por otro lado, se obtuvieron de manera experimental los parámetros físicos del Motor Hampden Modelo DM-300, ya que de esta manera se aproximaron a la realidad debido a que los valores de fábrica no se pudieron obtener.

En Matlab/Simulink, se pudo simular el comportamiento del Motos DC conexión independiente y conocer su comportamiento con condiciones de funcionamiento al vacío (sin carga), con carga y sobrecarga. De igual manera se realizó experimentalmente en el Laboratorio de generadores y motores de la Universidad Politécnica Salesiana Sede Guayaquil.

Finalmente, se recomienda aplicar el modelo en todos los Motores DC y los de conexión compuesta, siendo mínimo cambio necesario para su aplicación, con cargas variables para así

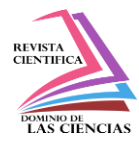

corregir los fallos que se tengan actualmente y se puedan solventar a futuro.

## **Referencias**

- 1. Alto University (2020, 12 de agosto). Modelling a DC–Motor in Matlab. Recuperado de https://mycourses.aalto.fi/pluginfile.php/296319/mod\_resource/content/9/Modelling%20a %20DC%20motor.pdf
- 2. Astudillo, O. (2014). Maquinarias Eléctricas I. Universidad Politécnica Salesiana. Ecuador.
- 3. Bansal, D., Evans, D. y Jones, B. (2005). A Real-Time Predictive Maintenance System for Machine Systems - An Alternative to Expensive Motion Sensing Technology. Recuperado de https://ieeexplore.ieee.org/document/4027452
- 4. Boldea, I. (2016). SYNCHRONOUS GENERATORS. Second edition. Taylor & Francis Group, LLC. International Standard Book Number-13: 978-1-4987-2355-8 (eBook - PDF).
- 5. Circuitstoday (2020, 14 de agosto). Types of DC Generators. Recuperado de https://www.circuitstoday.com/types-of-dc-generators
- 6. Córdova, D. y Plaza, D. (2016). Modelamiento y simulación de un motor/generador eléctrico de corriente continua controlado por campo/armadura y con carga variable. Recuperado de https://www.dspace.espol.edu.ec/bitstream/123456789/43780/1/C%C3%93RDOVA%20 CRESPO%20DIEGO%20LEONEL.pdf
- 7. Chapman, S.J. (2012). Máquinas eléctricas. Quinta edición. McGRAW-HILL, Interamericana Editores, S.A. de C.V.
- 8. Godoy, M. y Farret, F. (2015). Modeling and Analysis with Induction Generators. Third edition. Taylor & Francis Group, LLC. International Standard Book Numberr-13: 978-1- 4822-4469-4 (eBook - PDF)
- 9. Hui, L. Y. y Seok, K. H. (2014). Digital Controller Design to Control the Direct Current Motor System. Recuperado de http://article.nadiapub.com/IJCA/vol7\_no9/24.pdf
- 10. Khalil, A. y Wang, J. (2012). Estimation of Maximum Allowable Time-Delay Bound for System Stability of Network Controlled Parallel DC/DC Buck Converters. Recuperado de https://www.researchgate.net/publication/281847065\_Estimation\_of\_Maximum\_Allowab le\_Time-

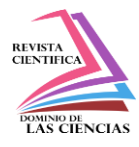

Delay Bound for System Stability of Network Controlled Parallel DCDC Buck Co nverters

- 11. Kresimir, M., Zeljko, S. y Vedrana, J. (2009). Analysis of Electric DC Drive Using Matlab Simulink and SimPower Systems. Recuperado de https://bib.irb.hr/datoteka/390521.Final\_paper-\_Miklosevic\_Spoljaric\_Jerkovic-SIP-2009.pdf
- 12. Maria, A. (1997). Introduction to modeling and simulation. Recuperado de http://acqnotes.com/Attachments/White%20Paper%20Introduction%20to%20Modeling% 20and%20Simulation%20by%20Anu%20Maria.pdf
- 13. MachineDesign (2020, 13 de agosto). Motors & Drives. DC Motors. Recuperado de https://www.machinedesign.com/motors-drives/article/21812901/dc-motors
- 14. MathWorks (2020, 09 de agosto). Motor Modeling and Simulation. Recuperado de https://ch.mathworks.com/solutions/power-electronics-control/motor-modeling.html
- 15. MathWorks (2020, 13 de agosto). Motors and Generators. Recuperado de https://ch.mathworks.com/help/physmod/sps/motors-and-generators.html
- 16. MathWorks (2020, 13 de agosto). Shunt Motor. Recuperado de https://ch.mathworks.com/help/physmod/simscape/examples/shunt-motor.html
- 17. MathWorks (2020, 13 de agosto). DC Machine. Recuperado de https://ch.mathworks.com/help/physmod/sps/powersys/ref/dcmachine.html
- 18. Maxon Group (2019). Design guide on DC motors. Recuperado de https://wtwhmarketing.s3.amazonaws.com/designguides/DCMotors-Desig
- 19. Meza, F. y Ramos, P. (2015). Modelo matemático motor DC conexión independiente. Recuperado de https://dspace.ups.edu.ec/bitstream/123456789/10257/1/UPS-GT001352.pdf
- 20. Pal, D. (2016). An Introduction to DC Generator Using MATLAB/SIMULINK. Recuperado de http://www.onlinejournal.in/IJIRV2I4/177.pdf
- 21. Popoola, J., Oladejo, O. y Odeyemi, Ch. (2015). Modelling and Simulation of ArmatureControlled Direct Current Motor using MATLAB. Recuperado de http://www.internationaljournalssrg.org/IJEEE/2015/Volume2-Issue3/IJEEE-V2I3P105.pdf

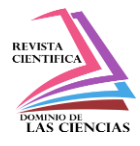

- 22. Rammal, R. y Arnaout, M. (2017). Electric Machines: Tool in MATLAB: Recuperado de https://cdn.intechopen.com/pdfs/55679.pdf
- 23. Shehab, A. y Al-Mussawy, R. (2014). Dc Motor Design and Characteristics Using Matlab. Recuperado de https://www.iasj.net/iasj?func=fulltext&aId=88802
- 24. Sciencedirect (2020, 13 de agosto). Direct Current Motor. Recuperado de https://www.sciencedirect.com/topics/engineering/direct-current-motor
- 25. Windings (2020, 14 de agosto). Basic motor design tutorial. Recuperado de https://www.windings.com/technical-reference/basic-motor-design-tutorial/.

©2020 por los autores. Este artículo es de acceso abierto y distribuido según los términos y condiciones de la licencia Creative Commons Atribución-NoComercial-CompartirIgual 4.0 Internacional (CC BY-NC-SA 4.0) [\(https://creativecommons.org/licenses/by-nc-sa/4.0/\)](https://creativecommons.org/licenses/by-nc-sa/4.0/).